## **HI\_GetMasterEnable**

## %HI\_GetMasterEnable, %HI\_SetMasterEnable functions

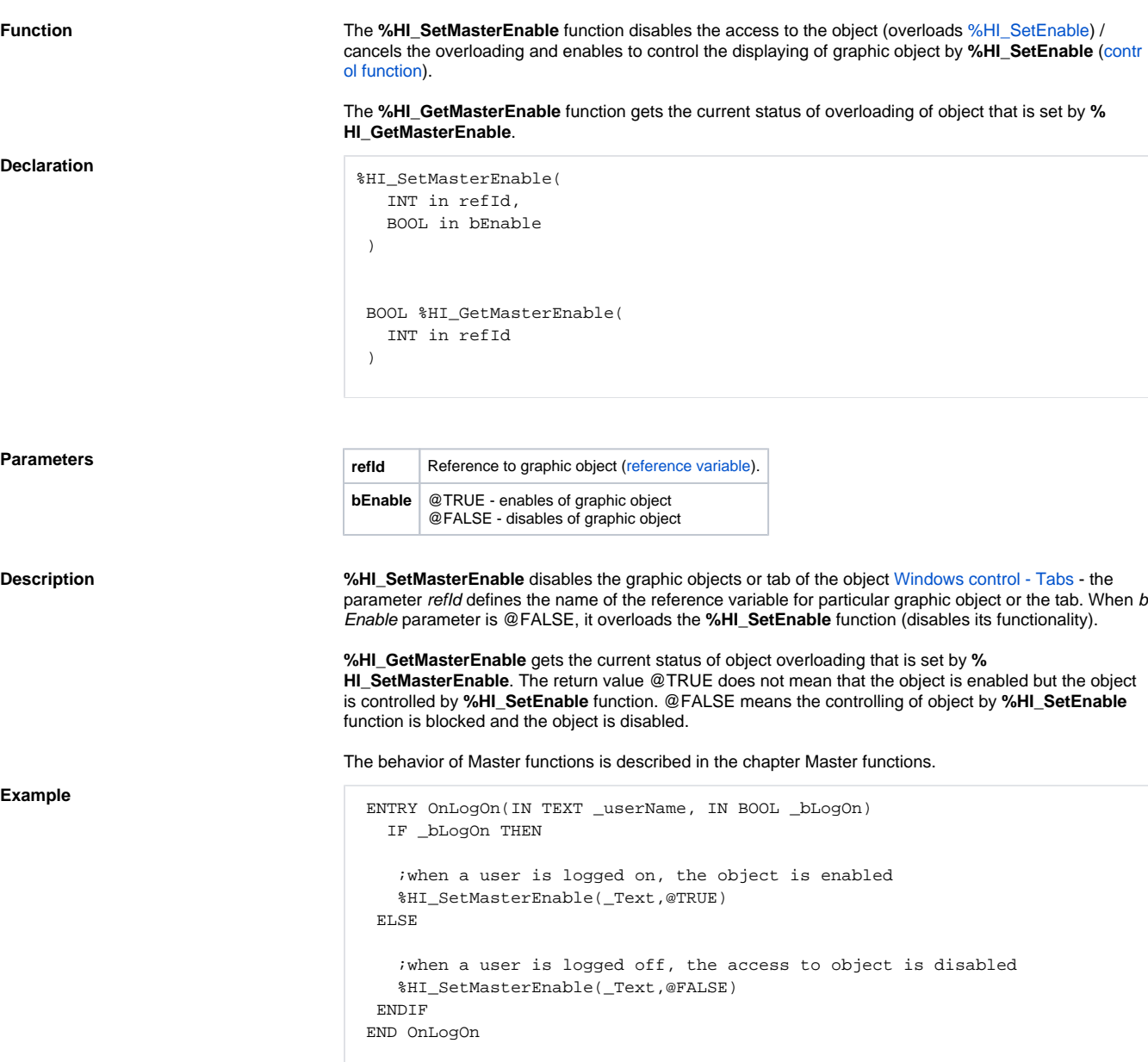

**Note** This function is also in [%HIX\\_ version.](https://doc.ipesoft.com/display/D2DOCV11EN/Graphic+Object+Manipulation+Functions#GraphicObjectManipulationFunctions-hix_funkcie)

## **Related pages:**

[Graphic object manipulation functions](https://doc.ipesoft.com/display/D2DOCV11EN/Graphic+Object+Manipulation+Functions) [Function arguments - types](https://doc.ipesoft.com/display/D2DOCV11EN/Function+arguments+-+types)